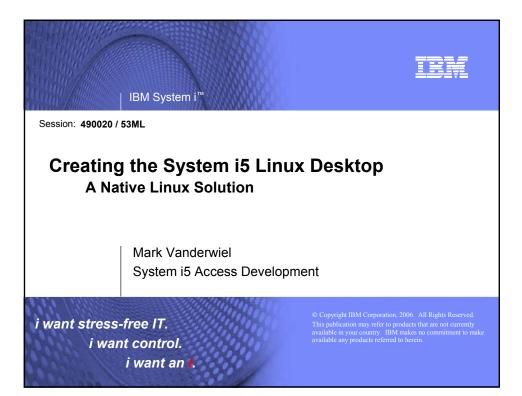

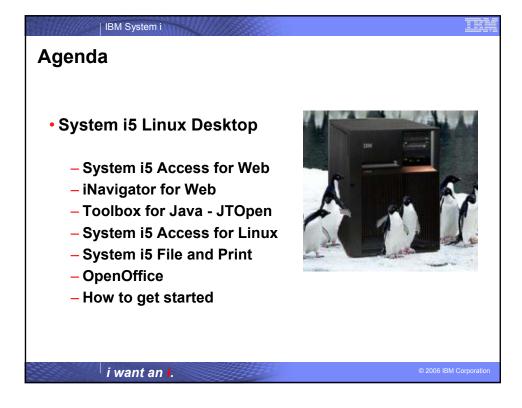

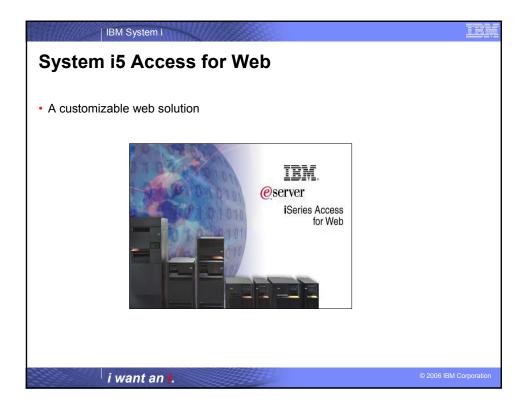

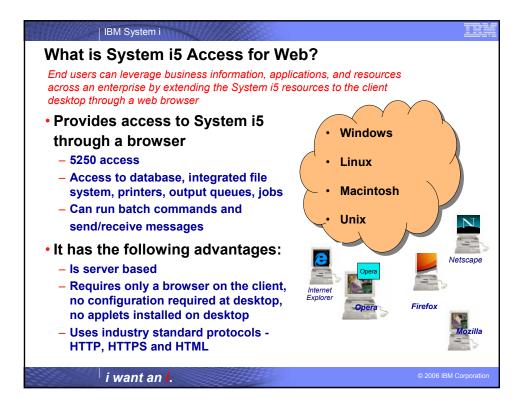

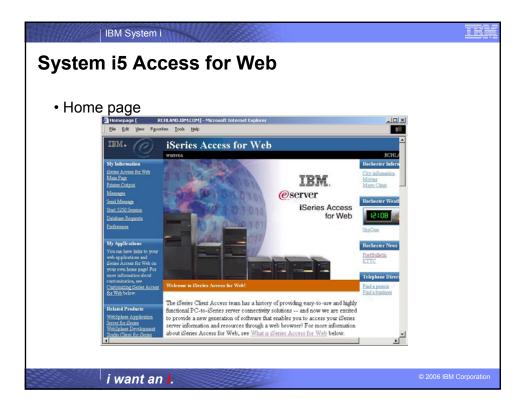

| BM System                                                  | AMINITED/2008089575-5-                                                                                                    |                   |
|------------------------------------------------------------|----------------------------------------------------------------------------------------------------|-------------------|
| • Main page                                                |                                                                                                    |                   |
| ISeries Access for W<br>Ele Eds View E                     | eb [ RCHLAND.IIIMLCOM] - Microsoft Internet Explorer                                                                                                    |                   |
| IBM.                                                       | iSeries Access for Web                                                                                                    |                   |
| My Folder                                                  | iSeries Access for Web                                                                                                    |                   |
| My Home Page<br>Print<br>Messages                          | Welcome to iSeries Access for Web, the lightweight, browser-based access to your iSeries                                                                                                    |                   |
| Jobs<br>5250                                               | Pure Java servlet based access                                                                                                    |                   |
| Database<br>Files<br>Command                               | Series Access for Web is a set of servlets that run on iSeries servers as extensions to the HTTP<br>server. The servlets provide access to databases, files, print queues, printer output, and messages<br>contained on the iSeries server.     |                   |
| Download                                                   | Industry standard protocol                                                                                                    |                   |
| Other<br>Related Links:                                    | Series Access for Web uses the industry standard HTTP and HTTPS protocols instead of<br>proprietary TCP/IP ports and protocols. Firewall issues are much more manageable as a result.                                                           |                   |
| Series Access for Web<br>Series Access<br>Series Marigator | Lightweight access                                                                                                    |                   |
| WebSphere Host<br>Pohisher<br>Scried Information<br>Center | iSense Access for Web provider lightweight, and convenient access to iSense servers from any<br>web browser. Most of the iSense Access for Web functions have minimal browser requirements<br>and work with almost any browser on any platform. |                   |
| Series Resource Libra                                      | Server based                                                                                                    |                   |
|                                                            |                                                                                                    |                   |
| i want an                                                  |                                                                                                    | 06 IBM Corporatio |

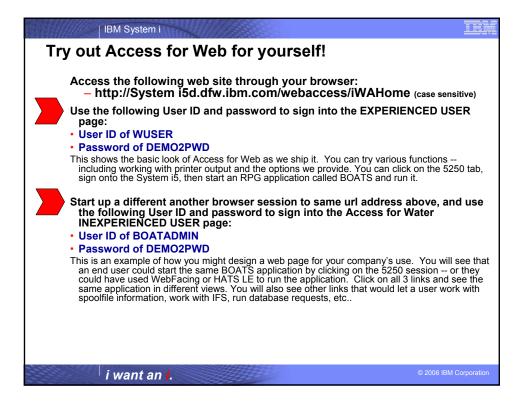

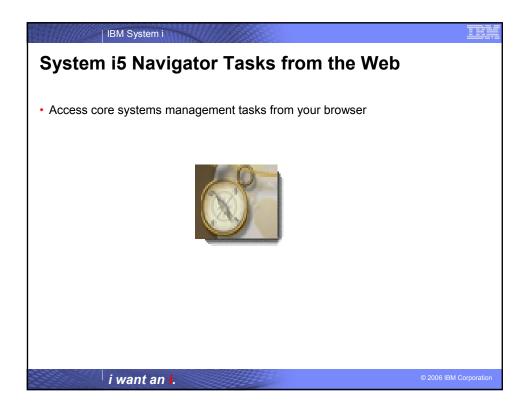

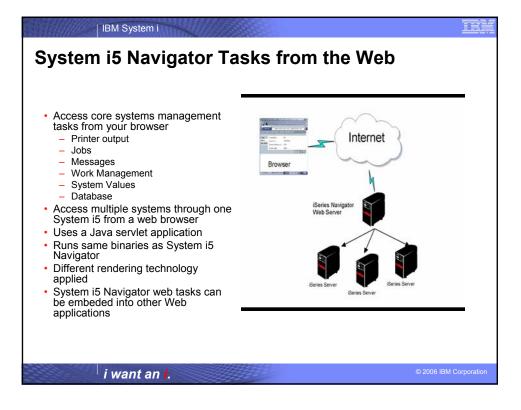

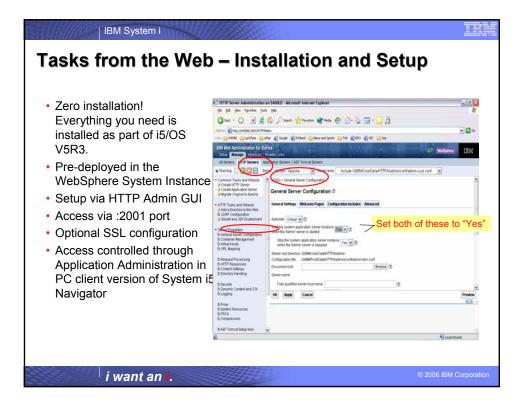

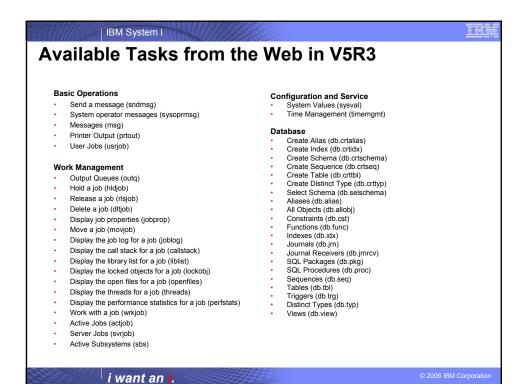

| IBM System i |   |  |
|--------------|---|--|
|              | 0 |  |
|              |   |  |

## Available Tasks from the Web in V5R4

## **Basic Operations**

- Query system message (qsysmsg)
- Display printer output (dspprtout)
- Reply printer output message (rpyprtout)
- Hold printer output (hldprtout)
- Release printer output (rlsprtout)
- Move printer output (movprtout)
- Delete printer output (dltprtout)
- Convert printer output to PDF (cnvprtout)
- Print output properties (prtoutprop)
- Printers (prt)
- Reply printer message (rpyprt)
- Hold printer (hldprt)
- Release printer (rlsprt)
- Start printer (startprt)
- Stop printer (stopprt)
- Restart printer (restartprt)
- Printer properties (prtprop)
- Make printer available (availprt)
- Make printer unavailable (unavailprt)
- Run command (runcmd)

Work Management
 Clear output queue (clroutg)

- Hold output queue (hldoutq)
- Release output queue (rlsoutq)
- All job queues (alljobg)
- Active job queues (actjobq)
- Hold job queue (hldjobq)
- Release job queue (rlsjobq)
- Clear job queue (clrjobq)
- Activate memory pools (actpool)
- Share memory pools (shrpool) System status (syssts)
- **Configuration and Service**
- Disk status (dsksts)
- Display history log (dsplog)
- Change password (chgpwd)

## Database

- Work with all partitions in a table (db.tblpart)
- Work with schemas in user list (db.schema)
- Work with a list of Databases (db.database)
- Work with all indexes for a table (db.tblidx)
  Work with performance monitors (db.perfmon)
- Create a new performance monitor (db.crtmon)
- Import data onto the system (db.import)
- Export data from the system (db.anport)
- Work with a list of the objects that have an index advised (db.idxadv)

## i want an i.

© 2006 IBM Corporation

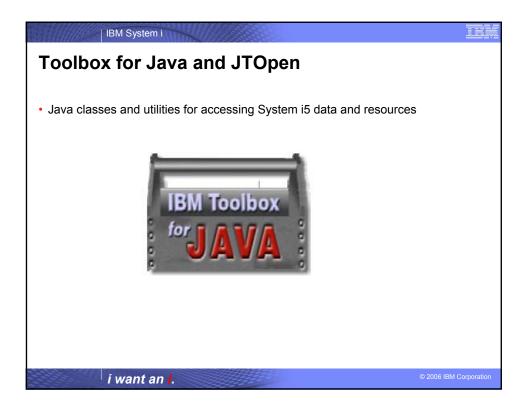

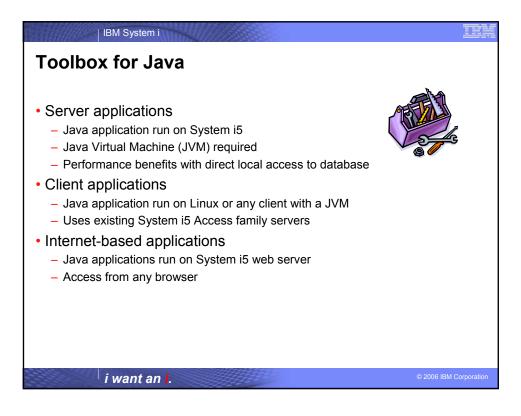

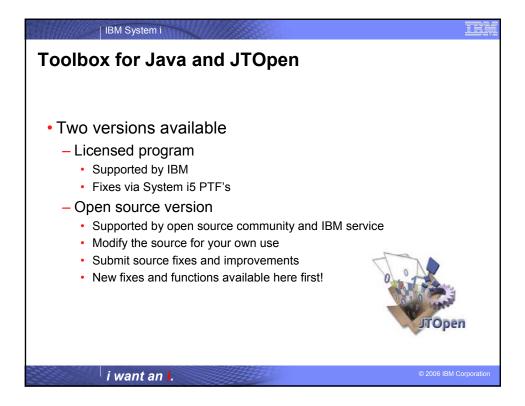

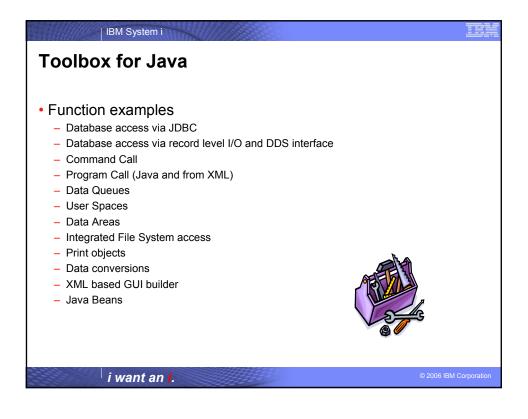

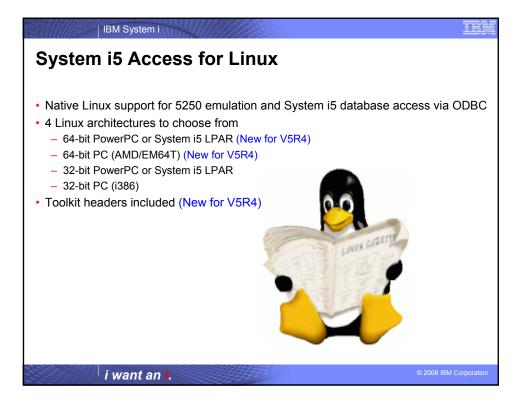

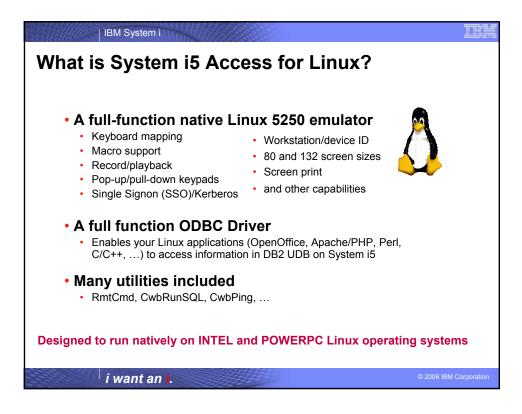

|       | IBM System i                                                                                                    |                        |
|-------|----------------------------------------------------------------------------------------------------|------------------------|
| Linux | c 5250 Emulation                                                                                                    |                        |
|       |                                                                                                    |                        |
|       | x 200 A                                                                                                    |                        |
|       | Command Edit Option Control Print Help                                                                                                    |                        |
|       | Sign On                                                                                                    |                        |
|       | System : RCHASIDD<br>Subsystem : QINTER<br>Display : QPADEV000J                                                                                                    |                        |
|       | User                                                                                                    |                        |
|       | RELEASE: V05R01M00<br>DRIVER: 220603<br>USE OF THIS SYSTEM IS FOR IBM MANAGEMENT APPROVED PURPOSES ONLY.<br>USE IS SUBJECT TO AUDIT AT ANY TIME BY IBM MANAGEMENT. |                        |
|       | (C) COPYRIGHT IBM CORP. 1980, 2000.<br>1 rchas1dd                                                                                                    |                        |
|       | i want an <b>i</b> .                                                                                                    | © 2006 IBM Corporation |

| IBM System i                                                                |                                                                                                    |
|-----------------------------------------------------------------------------|----------------------------------------------------------------------------------------------------|
| Full function, native 52                                                    | 50 emulator                                                                                                    |
| <ul> <li>The 5250 emulator contains a variet functions, such as:</li> </ul> | ry of Help Paste WideFont                                                                                                    |
| <ul> <li>Ability to provide a workstation/device</li> </ul>                 | ce ID                                                                                                    |
| <ul> <li>Both 80 and 132 screen sizes</li> </ul>                            | Select the color mapping function:                                                                                                    |
| <ul> <li>Keyboard/Color mapping</li> </ul>                                  |                                                                                                    |
| <ul> <li>Macro support</li> </ul>                                           | Choose a construct to change:                                                                                                    |
| <ul> <li>Record/playback</li> </ul>                                         | Hereu bar foreground BED<br>Main sension background 255                                                                                                    |
| <ul> <li>Pop-up/pull-down keypads</li> </ul>                                | Ocean text OREEN                                                                                                    |
| <ul> <li>Screen print</li> </ul>                                            | Red text ELUE                                                                                                    |
| <ul> <li>and other capabilities</li> </ul>                                  | White texts Vielew text Vielew text Vielew |
| <ul> <li>It can also asynchronously display</li> </ul>                      | Status Line                                                                                                    |
| server messages                                                             | Save Delete Apply Charges To Fession Exit                                                                                                    |
| i want an <b>i</b> .                                                        | © 2006 IBM Corporation                                                                                                    |

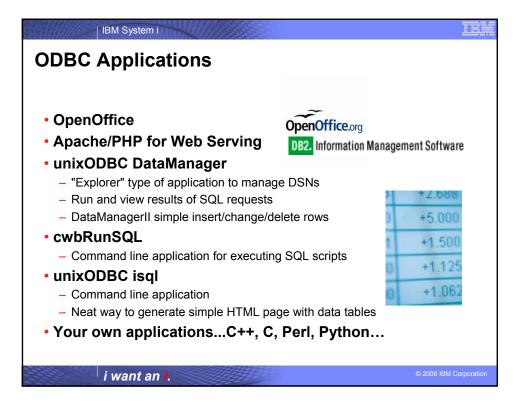

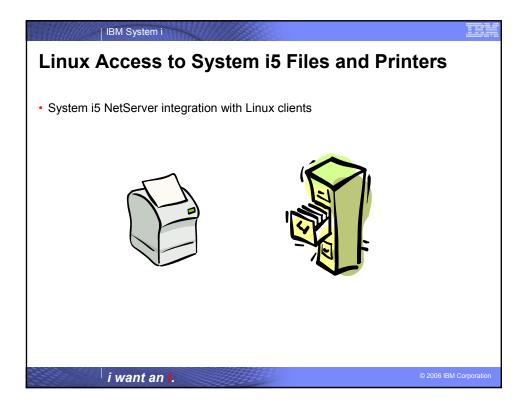

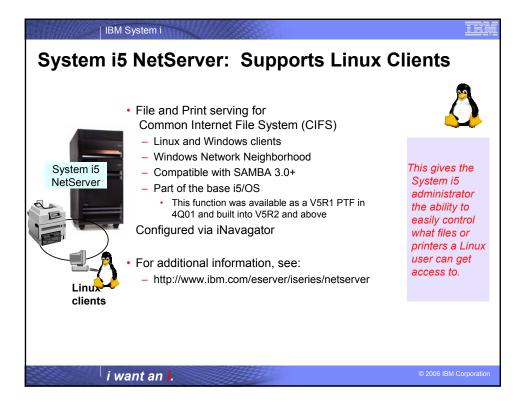

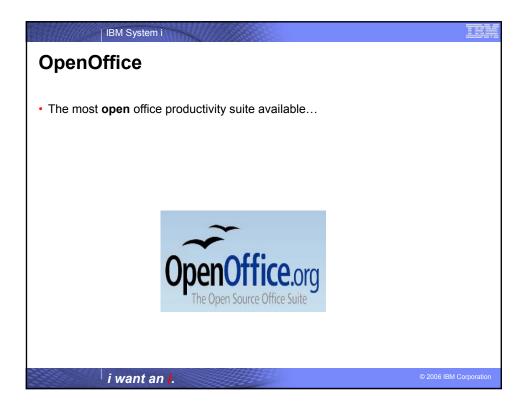

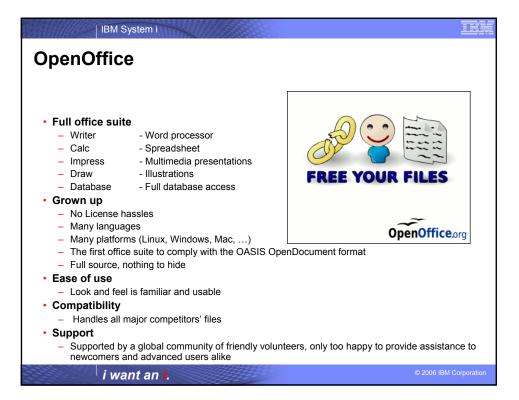

| OpenOffice | l.                             |                                                  |                                                                               |           |                                                                     |  |
|------------|--------------------------------|--------------------------------------------------|-------------------------------------------------------------------------------|-----------|---------------------------------------------------------------------|--|
|            | Format I cols Side Show Windo  | w Beb<br>\$ <b>5 • ∉   \$7 • \$* •   \$</b> == & | 19. • 199 - Side Miside D                                                     | esian   🗖 | Side Sheer                                                          |  |
| Sides      | 💌 0.00" 🖭 🔳 Black              | k 💌 👌 Color 💌 🔲 Blue B 💌                         |                                                                               |           | Tasks Vary * X                                                      |  |
|            | Side 1                         | EXTRACTION STATISTIC<br>AFTER WASHER CYCL        |                                                                               |           | Advate Pages     Used in This Presentation     The Analytic for Use |  |
|            | Side 2 WATE<br>POUND<br>REMAIN | DS 30 MK 17W                                     | 33<br>143 G Force<br>143 G Force<br>235 G Force<br>300 G Force<br>345 G Force | • stant • |                                                                     |  |
|            | Using 60 b.                    | ,85% collectory, w20.4 minute extract            | _                                                                             |           | Layouti     Custom Animation     Side Transition                    |  |
|            |                                |                                                  | ■ • # • 品 含 岩                                                                 | •         | Slide Transition                                                    |  |

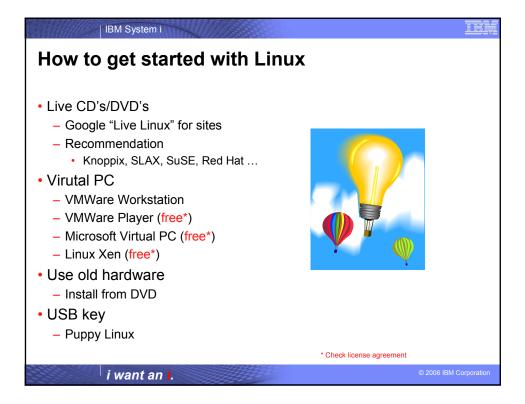

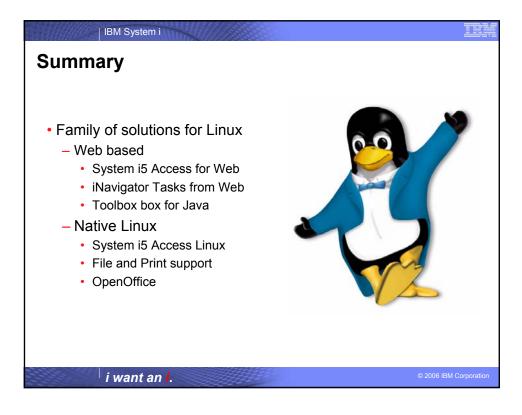

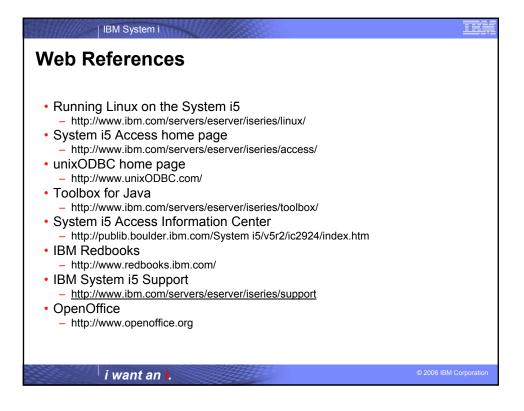

| IBM System i                                                                                                    |
|----------------------------------------------------------------------------------------------------|
| Trademarks and Disclaimers                                                                                                    |
| 8 IBM Corporation 1994-2006. All rights reserved.<br>References in this document to IBM products or services do not imply that IBM intends to make them available in every country.                                                                                                    |
| Trademarks of International Business Machines Corporation in the United States, other countries, or both can be found on the World Wide Web at<br>http://www.ibm.com/legal/copytrade.shtml.                                                                                                    |
| Intel, Intel logo, Intel Inside, Intel Inside logo, Intel Centrino, Intel Centrino logo, Celeron, Intel Xeon, Intel SpeedStep, Itanium, and Pentium are trademarks or registered<br>trademarks of Intel Corporation or its subsidiaries in the United States and other countries.<br>Linux is a registered trademark of Linus Torvalds in the United States, or both.<br>Microsoft, Windows NT, and the Windows logo are trademarks of Microsoft Corporation in the United States, other countries, or both.<br>UNIX is a registered trademark of Tien Open Group in the United States and other countries.<br>Java and all Java-based trademarks are trademarks of Swinces, Inc. In the United States, other countries, or both.<br>Other company, product, or service names may be trademarks or service marks of otheres. |
| Information is provided "AS IS" without warranty of any kind.                                                                                                    |
| The customer examples described are presented as illustrations of how those customers have used IBM products and the results they may have achieved. Actual<br>environmental costs and performance characteristics may vary by customer.                                                                                                    |
| Information concerning non-IBM products was obtained from a supplier of these products, published announcement material, or other publicly available sources and<br>does not constitute an endorsement of such products by IBM. Sources for non-IBM list prices and performance numbers are taken from publicly available information,<br>including vendor announcements and vendor worldwide homepages. IBM has not tested these products and cannot confirm the accuracy of performance, capability, or<br>any other claims related to non-IBM products. Questions on the capability of non-IBM products should be addressed to the supplier of those products.                                                                                                    |
| All statements regarding IBM future direction and intent are subject to change or withdrawal without notice, and represent goals and objectives only.                                                                                                    |
| Some information addresses anticipated future capabilities. Such information is not intended as a definitive statement of a commitment to specific levels of performance,<br>function or delivery schedules with respect to any future products. Such commitments are only made in IBM product announcements. The information is presented here<br>to communicate IBMs current investment and development activities as a good faith effort to help with our customers future planning.                                                                                                    |
| Performance is based on measurements and projections using standard IBM benchmarks in a controlled environment. The actual throughput or performance that any<br>user will experience will vary depending upon considerations such as the amount of multiprogramming in the user's job stream, the I/O configuration, the storage<br>configuration, and the workload processed. Therefore, no assurance can be given that an individual user will achieve throughput or performance improvements<br>equivalent to the ratios stated here.                                                                                                    |
| Photographs shown may be engineering prototypes. Changes may be incorporated in production models.                                                                                                    |
|                                                                                                    |
| i want an i.                                                                                                    |